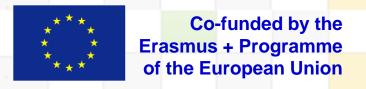

### MARE

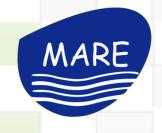

# WP3.2 Development of eLearning modules

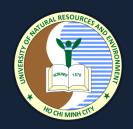

# Report of E-Learning Multimedia Modules

\*The European Commission's support for the production of this publication does not constitute an endorsement of the contents, which reflect the views only of the authors, and the Commission cannot be held responsible for any use which may be made of the information contained therein

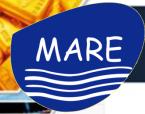

## Design the interface of the e-learning platform

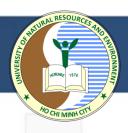

**Design User Interface:** identifying what elements need to develop for users easy to access, understand, and use to facilitate available for student to enrol the courses.

### Requirement:

- (1) All students/guests can view available courses including course' summary.
- (2) Students have to enrol to access the online courses
- (3) Student will receive the information through mail automatically to login the e-learning system after paying fee for the course
- (4) User guide for accessing the e-learning system

The link of e-learning platform interface at

https://elearning.biendaohcm.com/moodle/

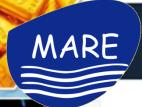

### THE GATEWAY TO ACCESS THE E-LEARNING SYSTEM

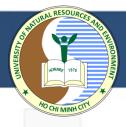

### https://elearning.biendaohcm.com/

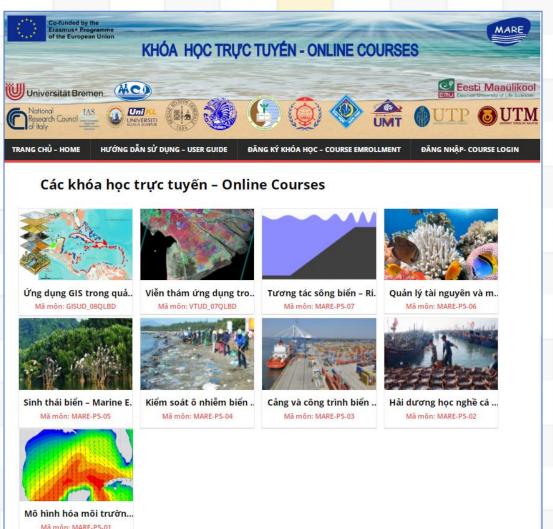

### https://elearning.biendaohcm.com/moodle

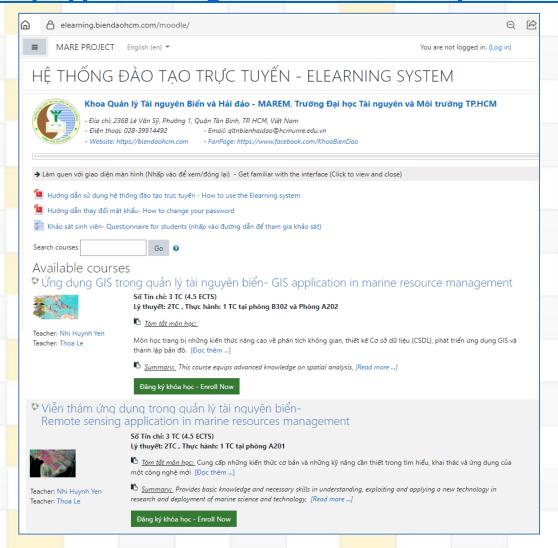

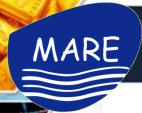

Mô hình hóa môi trườn.

Mã môn: MARE-P5-01

### THE GATEWAY TO ACCESS THE E-LEARNING SYSTEM

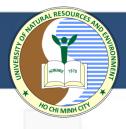

### https://elearning.biendaohcm.com/

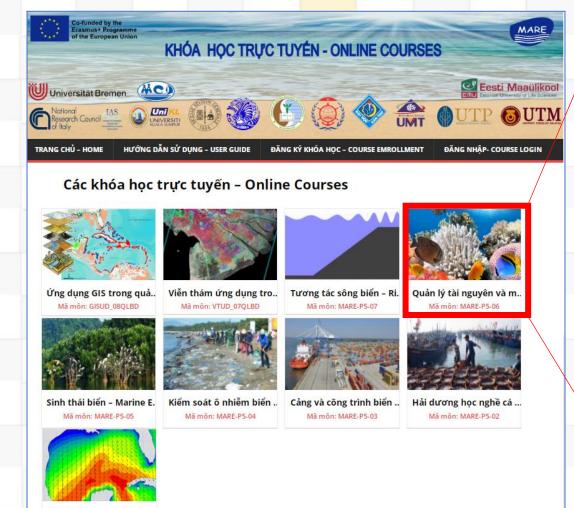

# Quản lý tài nguyên và môi trường biển- Marine resources and environment management

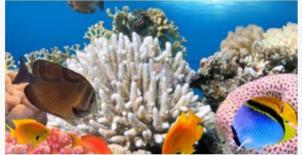

#### TAKE THIS COURSE

Categories: HCMUNRE ONLINE COURSES

Includes lifetime access

#### Course Overview

Số Tín chỉ: 2 TC (3 ECTS)

Mã môn học - Enrollment key - MARE-P5-06

Thời gian dự kiến mở lại môn: 09/2022 (The course is scheduled to re-open in September 2022)

Tóm tắt môn học: Môn học cung cấp những kiến thức cơ bản về tài nguyên biển và hải đảo, các công cụ quản lý tài nguyên biển, ô nhiễm môi trường biển và kiểm soát ô nhiễm môi trường biển. Môn học cũng giới thiệu những kiến thức về môi trường biển và hải đảo của đất nước.

<u>Summary.</u> The course provides basic knowledge about the resources of the sea and islands, tools for the management of marine resources, marine pollution and the control of marine pollution. The course also introduces the knowledge of the country's marine and island environment.

TAKE THIS COURSE

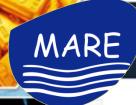

### **LOGIN TO THE E-LEARNING SYSTEM**

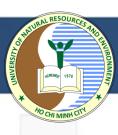

elearning.biendaohcm.com/moodle/login/index.php HỆ THỐNG ĐÀO TẠO TRỰC TUYẾN - ELEARNING SYSTEM Forgotten your username or password? Username Cookies must be enabled in your browser Password Some courses may allow guest access □ Remember username Log in as a guest Log in

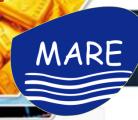

# User access settings

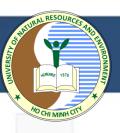

**Students:** - can view all online courses available (course's name, summary, Teacher's name, Date start)

- can't enroll themseve for the course.

Course creator: - create a course's name and

- add teacher/ student list.

**Teachers**: - can add students to their course.

- add contents to the course

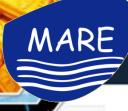

# MARE Process of building online course on the E-learning system

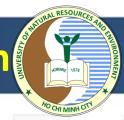

- Creating course's name
- Organising the online meeting with VN partners who are engaged in compiling online courses for P5.
- Hosting online seminar for teaching staff involved in the courses on how to create, update their lecture on the e-learning system.
- Create an account for quality control team to log in to the elearning system.

Username: mare.qa

Pass: will send by email

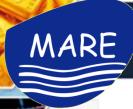

# **User roles**

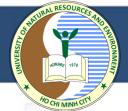

|                     | Manager  | Course creator | Teacher  | Non-editing teacher | Student |
|---------------------|----------|----------------|----------|---------------------|---------|
| Manager             | <b>Z</b> |                | <b>☑</b> | <b>☑</b>            |         |
| Course creator      |          |                |          |                     |         |
| Teacher             |          |                |          | <b>☑</b>            |         |
| Non-editing teacher |          |                |          |                     |         |
| Student             |          |                |          |                     |         |

### **Teacher role**

- do almost anything within a course (adding, changing the activities, grading students in their course).
- change the layout of the course page but can not delete the course.

### Non-editing teacher role

- can view and grade students' work.
- not allow to alter or delete any of the activities or resources.

### **Student role**

- can participate in course activities and view resources but not alter them or see the class gradebook.
- can see their own grades if the teacher has allowed this.

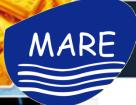

### Create the online course on the e-learning system

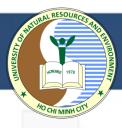

### https://elearning.biendaohcm.com/moodle

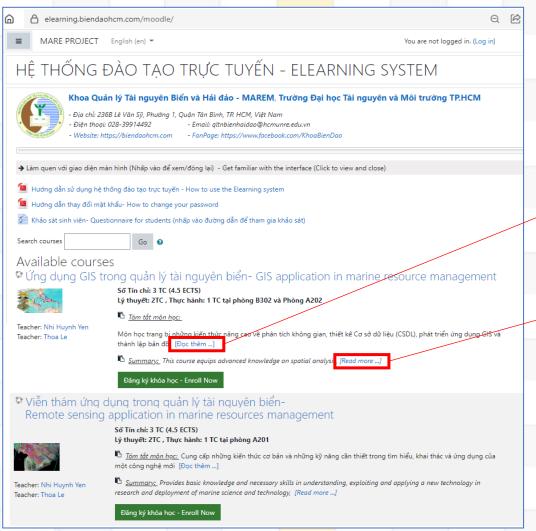

Số Tín chỉ: 3 TC (4.5 ECTS) Lý thuyết: 2TC , Thực hành: 1 TC tại phòng A201

Tóm tắt môn học: Cung cấp những kiến thức cơ bản và những kỹ năng cần thiết trong tìm hiểu, khai thác và ứng dụng của một công nghệ mới [Đọc thêm ...]

trong nghiên cứu triển khai khoa học công nghệ biển, các kiến thức cơ bản về công nghệ thu nhận, xử lý và phân tích các thông tin viễn thám dạn cũng như các sản phẩm đã phân tích về các đặc trưng môi trường biển. Trang bị các kiến thức và các dự án mẫu về ứng dụng công nghệ viễn thám giải quyết các yêu cầu thực tế nghiên cứu khoa học và công nghệ biển.

Summary: Provides basic knowledge and necessary skills in understanding, exploiting and applying a new technology in research and deployment of marine science and technology, [Read more ...]

basic knowledge of marine science and technology. technology to acquire, process and analyze raw remote sensing information as well as analyzed products on marine environmental characteristics. Equip knowledge and sample projects on application of remote sensing technology in solving practical requirements of marine science and technology research.

Đăng ký khóa học - Enroll Now

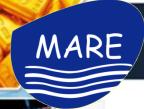

# Online course organisation

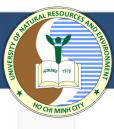

Dashboard / Courses / HCMUNRE ONLINE COURSES / MARE-P5-06

Quản lý tài nguyên và môi trường biển- Marine resources and environment management

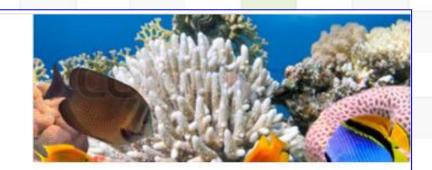

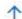

Quản lý tài nguyên và môi trường biển- Marine resources and environment management

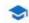

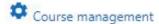

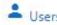

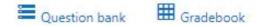

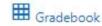

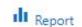

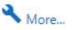

Edit mode ==

### Mã môn học- Course No.: MARE-P5-06

Lecturers: Nguyễn Văn Tín - Trần Thị Kim

Email: nvtin@hcmunre.edu.vn Diện thoại: 0909537565

Giáo viên sẽ mở phòng học trước giờ học 5 phút- The teacher will open the classroom 5 minutes before class time

Nhấp vào link bên dưới để tham gia lớp học - Click the link below to join the class

Tham gia lớp học - Join Meeting

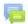

#### Thông báo số 1- Announcement 1

Chào các em sinh viên.

Khóa học Quản lý Tài nguyên và môi trường biển đã mở.

Số tín chỉ: 2 TC

Thời gian bắt đầu- kết thúc: thứ hai từ 6:30 - 9:00 ngày 23/08/2011 - 27/12/2021

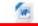

### Đề cương môn học- Syllabus

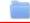

Hình thức đánh giá môn học - Demonstration of learning

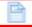

Tài liêu tham khảo- course materials

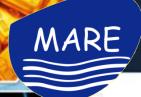

# Online course organisation

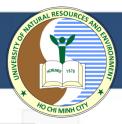

Bài 1. Quản lý tổng hợp tài nguyên và môi trường biển đảo - Integration for management of natural resources and environment of the islands

Trò chuyện - Chat box

Nội dung bài giảng- lecture content

- Bài 1. Slide bài giảng Tiếng Việt- Lecture note 1 in Vietnamese
- Lecture note Lesson 1 in English

Bài tập - Assignement

Câu hỏi ôn tập bài 1- Quiz overview lesson 1

Video bài giảng - Video presentation

- Video lecture 1
- Video Lecture 1.2
- Tham gia lớp học Join Meeting

### Bài 2. Tài nguyên biển- marine resources

#### Nội dung bài giảng- lecture content

- Bài 2: Slide bài giảng Tiếng Việt- Lecture note 2 in Vietnamese
- Lesson 2.1: Marine Resoures -Benefit of Biological resources in English
- Lesson 2.2.Marine Resoures Benefit of Non-living resources in English
- Lesson 2.3. Marine Resoures Coastal ecosystems in English

#### Bài tập - Assignement

- Câu hỏi trắc nghiệm 2 Quiz 2
- Bài tập về nhà 1- Home work 1
- Bài tập về nhà 2 Home work 2

Video bài giảng - Video presentation

Bài 3. Tác động của việc khai thác tài nguyên đối với môi trường biển - the effects of natural resources exploitation on the marine environme

#### Nội dung bài giảng- lecture content

- Bài 3: Slide bài giảng Tiếng Việt- Lecture note 3 in Vietnamese
- Lesson 3.1. Natural characteristics of the marine environment in English
- Lesson 3.2. Impacts by mining resources using the resource in English

#### Bài tập - Assignement

- Bài tập 3: Thuyết trình nhóm- Assingment 3: group presentation
- Câu hỏi trắc nghiệp luyện tập 3 Quiz 3

#### Video bài giảng - Video presentation

Tham gia lớp học- Join meeting

Bài 4. Quản lý Tài nguyên và Môi trường Biển -Management Of Marine Resources And Environment

#### Nội dung bài giảng- lecture content

- Bài 4: Slide bài giảng Tiếng Việt- Lecture note 4 in Vietnamese
- Lesson 4.1. Tools for managing environmental resources
- Lesson 4.2. Resource planning and management
- Lesson 4.3. Marine pollution control system

#### Bài tập - Assignement

Câu hỏi trắc nghiệm 4- Quiz 4

#### Video bài giảng - Video presentation

Tham gia lớp học- Join meeting

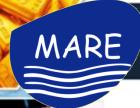

# List of user enrollment

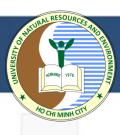

| First name / Surname ^  | Username         | Email address                | Roles                     | Groups    | Last access to course | Status<br>— |
|-------------------------|------------------|------------------------------|---------------------------|-----------|-----------------------|-------------|
| Oanh Bach               | oanhbach.p5      | oanhbach2021@gmail.com       | Student 🏈                 | No groups | 122 days 6 hours      | Active (i   |
| My Hồ Phạm Trà          | 08bd.my.ho       | 0850130002@sv.hcmunre.edu.vn | Student 🏈                 | No groups | 3 days 10 hours       | Active (i   |
| Quỳnh Hoàng Phan Phương | 08bd.quynh.hoang | 0850130004@sv.hcmunre.edu.vn | Student 🖋                 | No groups | 21 days 3 hours       | Active (1)  |
| Thoa Le                 | thoale           | thoale266@gmail.com          | Tutor, Manager, Creator 🎤 | No groups | 122 days 6 hours      | Active (1)  |
| Đăng Nguyễn Quốc Tuấn   | 08bd.dang.nguyen | 0850130001@sv.hcmunre.edu.vn | Student 🖋                 | No groups | 24 days 11 hours      | Active (1)  |
| Tài Nguyễn Mạnh         | 08bd.tai.nguyen  | 0850130005@sv.hcmunre.edu.vn | Student 🖋                 | No groups | 122 days 6 hours      | Active (1)  |
| Mare P5                 | mare.qa          | mare.project.QA@gmail.com    | Manager 🌮                 | No groups | 122 days 6 hours      | Active (1)  |
| Bách Phạm               | 06bd.bachpham    | plhbach2018@gmail.com        | Student 🖋                 | No groups | 122 days 6 hours      | Active (i)  |
| Oanh Pham               | 06bd.oanhpham    | plhoanh2019@gmail.com        | Student 🖋                 | No groups | 122 days 6 hours      | Active 1    |
| Thiết Trần Nguyễn Hoàng | 08bd.thiet.tran  | 0850130007@sv.hcmunre.edu.vn | Student 🖋                 | No groups | 33 days 5 hours       | Active (i   |
| Long Trần Văn Hoàng     | 08bd.long.tran   | 0850130008@sv.hcmunre.edu.vn | Student 🖋                 | No groups | 116 days 6 hours      | Active (i)  |
| Lê Đặng Thị Thanh       | ledtt            | ledtt@hcmunre.edu.vn         | Teacher 🖋                 | No groups | 59 days 23 hours      | Active 1    |

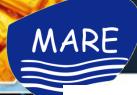

# Sample of course introduction

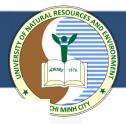

Nhập môn Địa lý tự nhiên Biển Đông Tiếng Anh – Introduction to physical geography of The East Sea in English

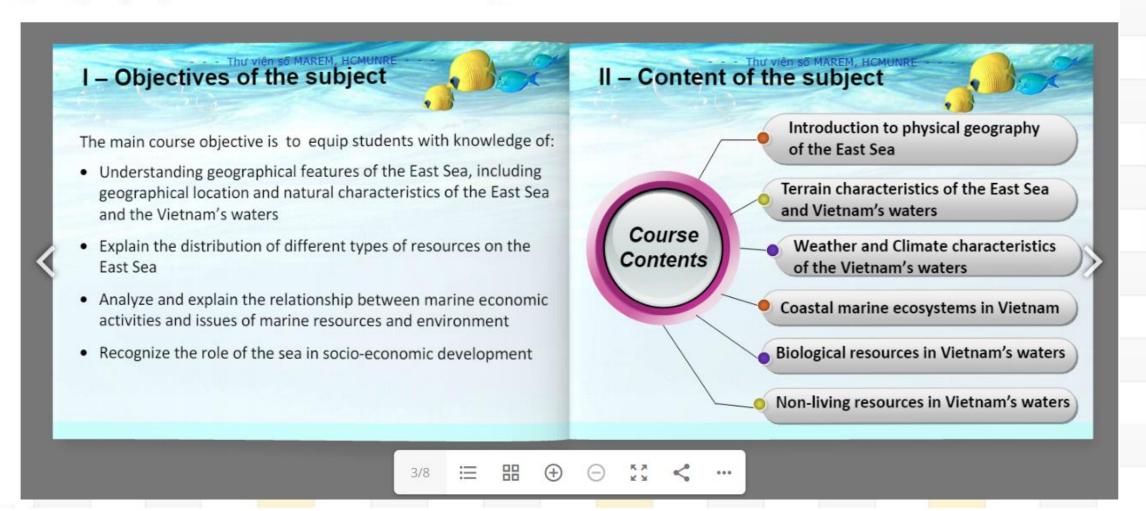

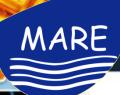

# Sample of question bank in the e-learning

Tín Nguyễn Văn

Tín Nguyễn Văn

27 December 2021, 2:00 PM

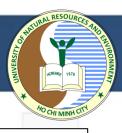

| Question k                             | oank                                                         |         |                                           |           |   |
|----------------------------------------|--------------------------------------------------------------|---------|-------------------------------------------|-----------|---|
| Select a category:                     | Default for MARE-P5-06 (44)                                  |         |                                           | <b>\$</b> |   |
| Quản lý tài nguyên                     | và môi trường biển- Marine resources and environment managen | ment    |                                           |           |   |
| Create a new que                       | stion                                                        |         |                                           |           |   |
|                                        |                                                              |         | 1                                         | 2 3 :     | » |
| T <sup>♠</sup> Question  Question name |                                                              | Actions | Created by<br>First name / Surname / Date |           |   |
|                                        | loài gián vác và phiầu cơ phư tâm cua, cấng ở vùng hiển nào  | Edit 💌  | Tín Nguyễn Văn                            |           |   |

| _ T ^ | Question Question name / ID number                                        | Actions |
|-------|---------------------------------------------------------------------------|---------|
| □∷≡   | Câu 10: Các loài giáp xác và nhiều cơ như tôm, cua sống ở vùng biển nào   | Edit ▼  |
| □₌    | Câu 11: Các loài mực, sao biển, bạch tuộc, cá rắn viper, sống ở vùng biển | Edit ▼  |
| □₌≡   | Câu 16: Hệ thống thông tin và cơ sở dữ liệu về biển, hải đảo thuộc nhóm c | Edit ▼  |
| □₌    | Câu 17: Các bước trong phân tích nguồn lợi bao gồm:                       | Edit ▼  |
| □∷≡   | Câu 18: Lý do tiến hành đánh giá khả năng tương thích là gì?              | Edit ▼  |
| □₌    | Câu 19: Mục tiêu của đánh giá nguồn lợi là:                               | Edit ▼  |
| □∷≡   | Câu 1: Bờ biển nước ta nằm ở phía nào của Biển Đông                       | Edit ▼  |
| □₌    | Câu 1: Vùng triều được xác định như thế nào?                              | Edit ▼  |
| □₌≡   | Câu 20: Các mục tiêu của Quản lý tổng hợp đới bờ (ICZM) tập trung vào lĩn | Edit ▼  |
| □₌    | Câu 21: Phương pháp phân tích dựa trên một hệ thống các tiêu chí là:      | Edit ▼  |
| □∷≡   | Câu 22: Một trong những bước quan trọng trong quá trình chuẩn bị một k    | Edit ▼  |
| □₌    | Câu 23: Phương pháp dùng để phân tích điểm mạnh, điểm yếu, cơ hội và n    | Edit ▼  |
| □∷≡   | Câu 24: Việt Nam có diện tích rừng ngập mặn đứng vị trí thứ mấy trên thế  | Edit ▼  |
| O     | CA 05 1/2 2 1 1 1 1 1 1 1 1 1 1 1 1 1 1 1 1 1                             | e e.    |

### 6 December 2021, 8:43 AM Tín Nguyễn Văn 6 December 2021, 8:43 AM Tín Nguyễn Văn 27 December 2021, 2:00 PM Tín Nguyễn Văn 27 December 2021, 2:00 PM Tín Nguyễn Văn 27 December 2021, 2:00 PM Tín Nguyễn Văn 27 December 2021, 2:00 PM Tín Nguyễn Văn 29 November 2021, 6:43 PM Tín Nguyễn Văn 6 December 2021, 8:43 AM Tín Nguyễn Văn 27 December 2021, 2:00 PM Tín Nguyễn Văn 27 December 2021, 2:00 PM Tín Nauvễn Văn 27 December 2021, 2:00 PM Tín Nguyễn Văn 27 December 2021, 2:00 PM

Last modified by First name / Surname / Date Tín Nguyễn Văn 6 December 2021, 8:43 AM Tín Nguyễn Văn 6 December 2021, 8:43 AM Tín Nguyễn Văn 27 December 2021, 2:00 PM Tín Nguyễn Văn 27 December 2021, 2:00 PM Tín Nguyễn Văn 27 December 2021, 2:00 PM Tín Nguyễn Văn 27 December 2021, 2:00 PM Tín Nguyễn Văn 29 November 2021, 6:43 PM Tín Nguyễn Văn 6 December 2021, 8:43 AM Tín Nguyễn Văn 27 December 2021, 2:00 PM Tín Nguyễn Văn 27 December 2021, 2:00 PM Tín Nguyễn Văn 27 December 2021, 2:00 PM Tín Nguyễn Văn 27 December 2021, 2:00 PM Tín Nguyễn Văn 27 December 2021, 2:00 PM Tín Nguyễn Văn

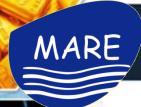

# Video recording lecture

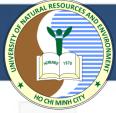

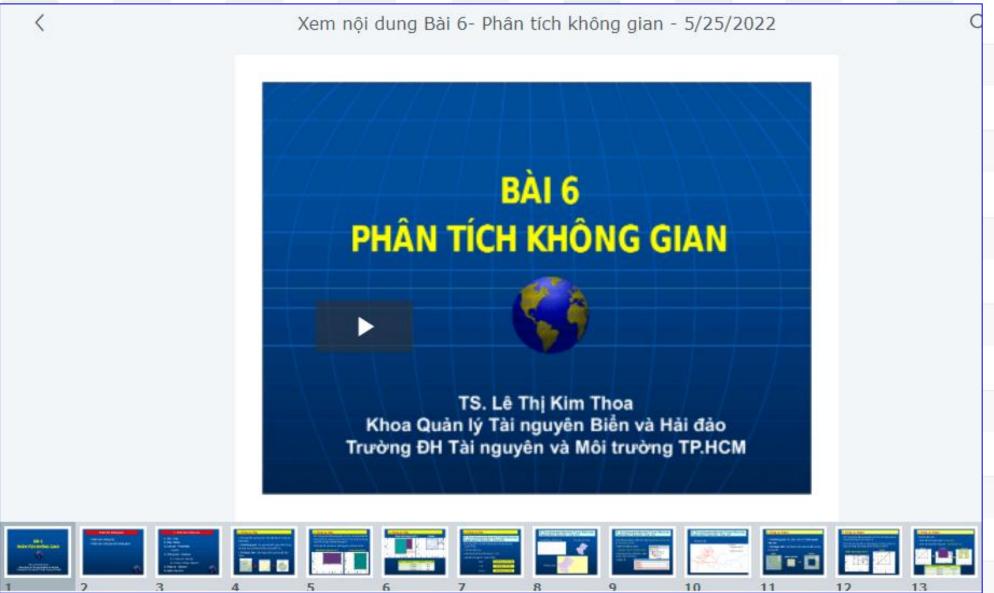

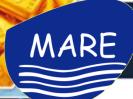

# Video recording lecture

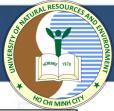

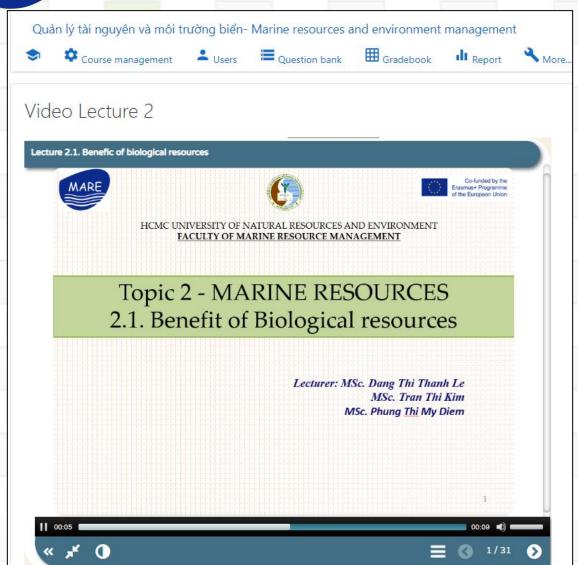

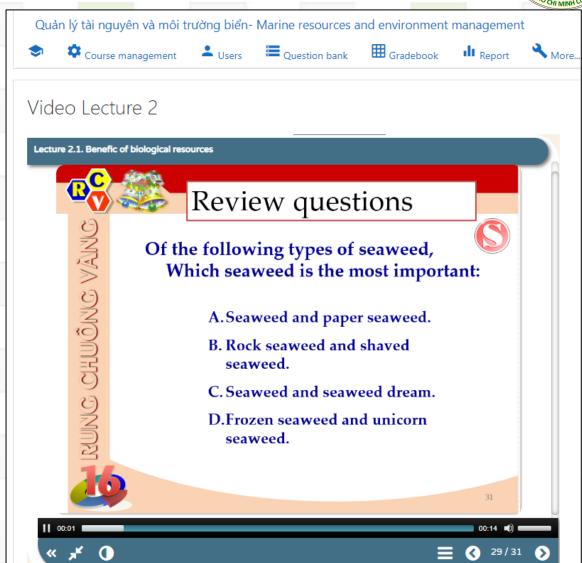

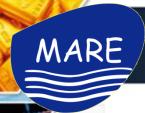

# Video recording lecture

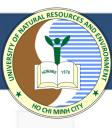

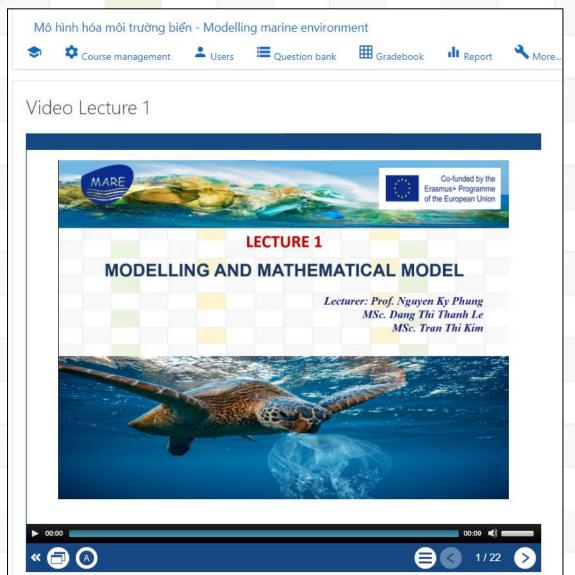

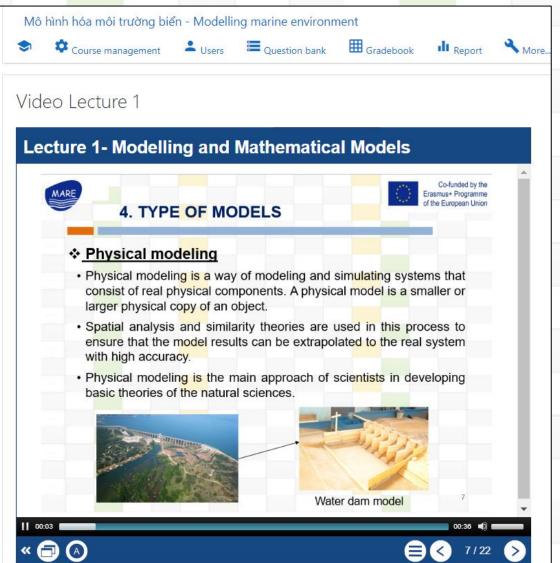

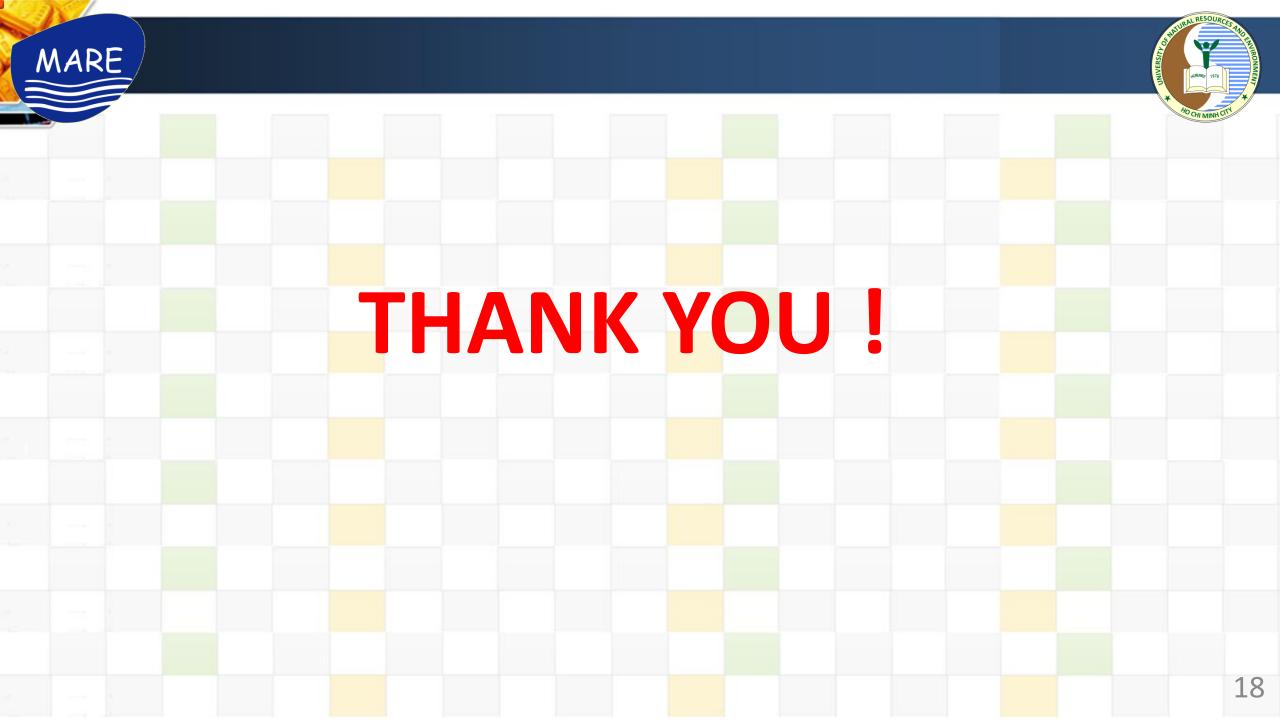